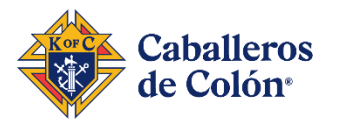

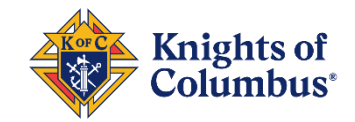

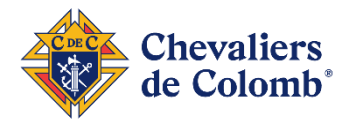

## Instrucciones Para Atraer Un Candidato A Su Consejo

- 1. Inscríbelos:
	- Inscripción tradicional: Use un Formulario 100 o siga las instrucciones en el "Video del Formulario 100 en línea" a continuación.
	- Inscripción en línea: Haga que su candidato se inscriba en:
		- o Español: [kofc.org/unete](https://www.kofc.org/unete)
		- o Inglés: [kofc.org/joinus](http://www.kofc.org/joinus)

*Consejo: Proporcione al candidato su número de miembro para obtener crédito y su número de concilio para que el candidato aparezca en la pestaña de candidatos de su concilio más rápidamente y proporcione el código de promoción* "MCGIVNEY2020"

- 2. Vote por el/los candidato(s) de su concilio durante una reunión del concilio o enviando un correo electrónico a los miembros del concilio.
- 3. Si se aprueba para ser miembro del concilio, su(s) candidato(s) toma(n) la ejemplificación:
	- Ejemplificación Presencial: Programar y realizar la ejemplificación. Recuerda informar a tu DD (Diputado de Distrito) y Director de Ejemplificación para que otros consejos puedan enviar a sus candidatos.
	- En línea: Envíe el enlace apropiado a su(s) candidato(s).
		- o Español:<https://www.kofc.org/apps/resources/invitation-es.pdf>
		- o Inglés: <https://www.kofc.org/apps/resources/invitation-en.pdf>
- 4. Tráigalos a su consejo.
	- Cualquier miembro que obtenga un grado en ejemplificación presencial:
		- o Envíe el Formulario 100 transfiriendo los miembros a su consejo, o
		- o Si completó el Formulario 100 en línea o siguió las instrucciones del video, ¡felicidades, ya terminó!
	- Cualquier miembro que obtenga un grado en línea: después de que el candidato obtenga el grado, el Gran Caballero y el Secretario Financiero del concilio reciben un correo electrónico que indica que el candidato completó el grado. En la pestaña de Oficiales, en línea, el Gran Caballero o Secretario Financiero ingresa en el apartado CANDIDATE, agrega la fecha en que el candidato obtuvo el grado en el campo Ceremonial/Process Date, luego hace clic en **Process**.

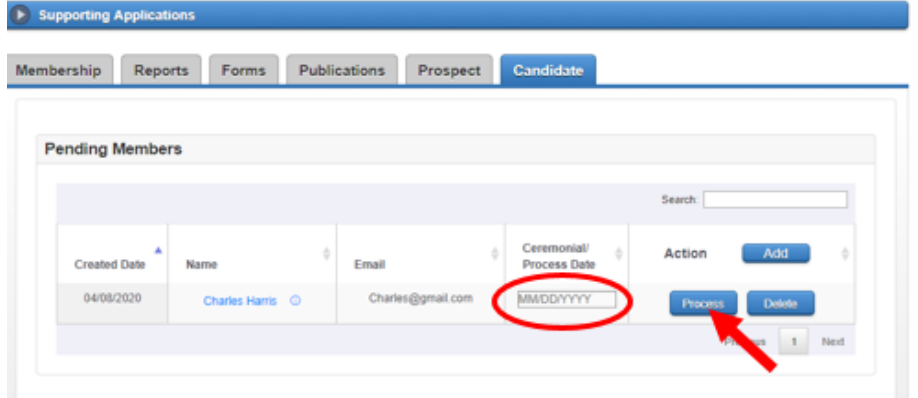

¡Bien hecho! ¡El candidato ahora es miembro de su concilio!

*Nota: Si el miembro toma el grado en línea después de registrarse, esté o no asociado con su concilio, el Supreme le envía un pin y un rosario. Si el miembro toma un título en persona, su consejo es responsable de proporcionar el prendedor y el rosario.*